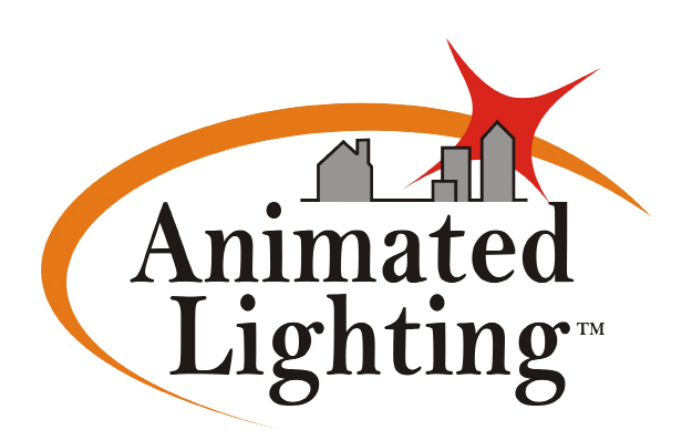

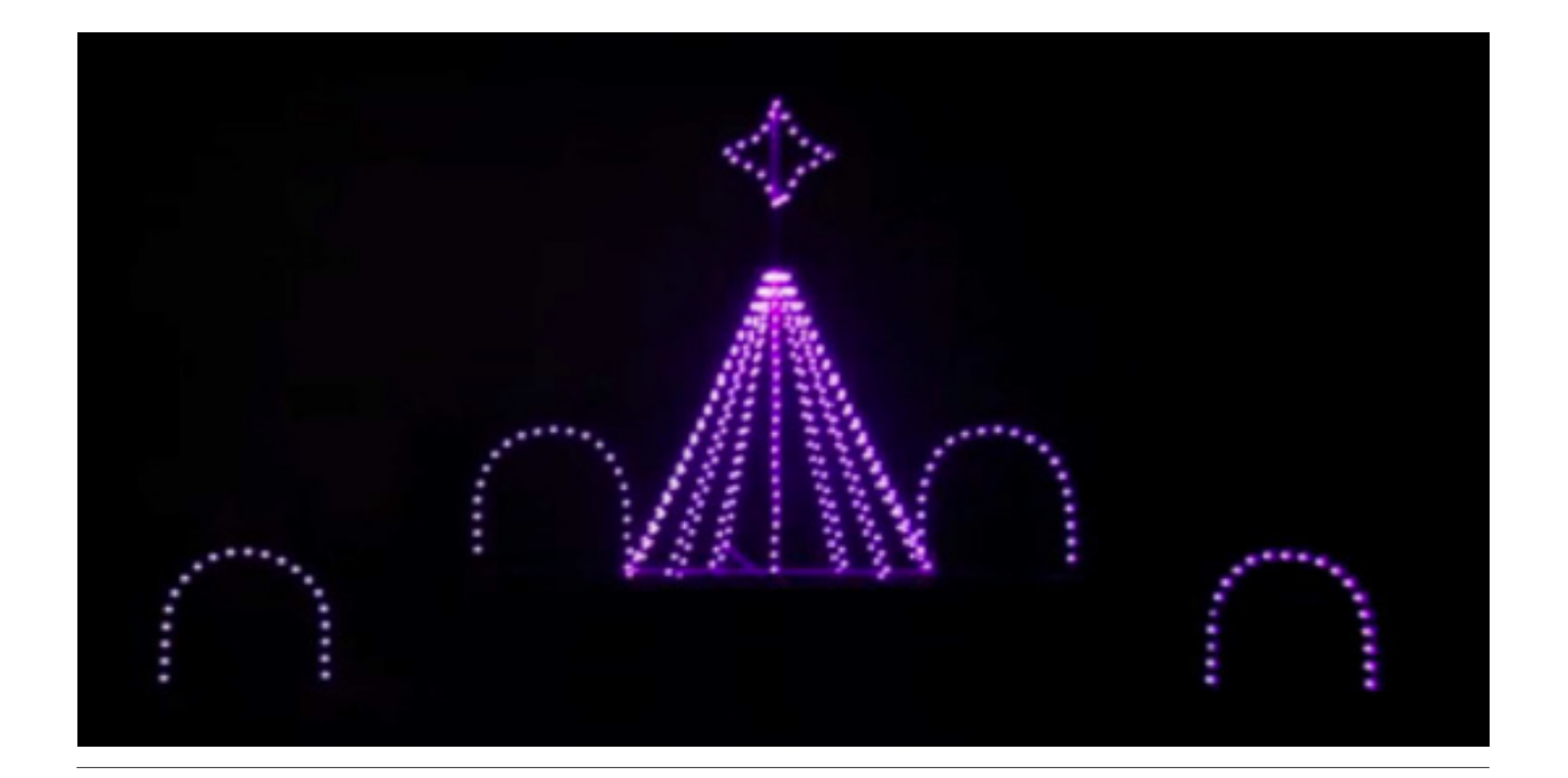

# User's Manual

RGB LED products and project set-up tutorials:

RGB Arch RGB Mini Tree

**Featuring** Pixel360<sup>o</sup> by

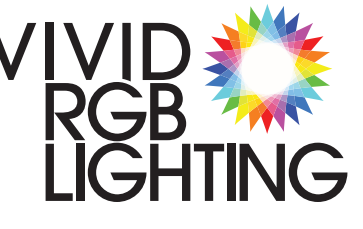

# **Contents**

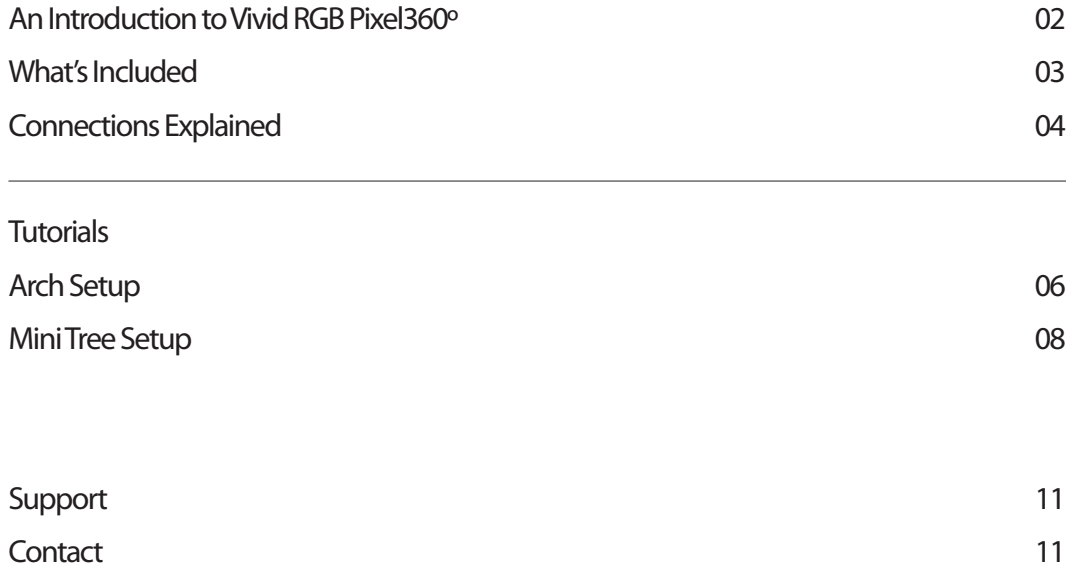

## An Introduction

to Vivid RGB Pixel360º Inline LED Pixel Strings

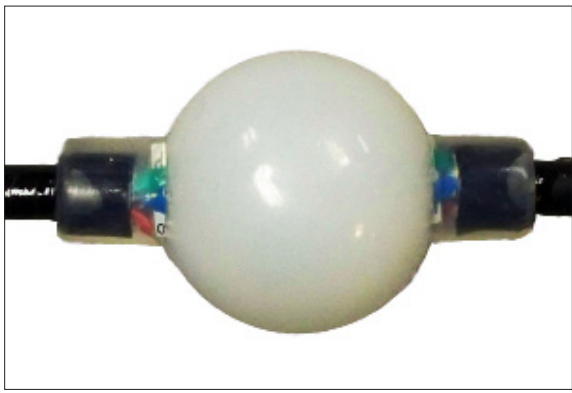

Detail of Pixel360 with a frosted enclosure.

### Vivid RGB Lighting's Inline Pixel360 Features:

- 360° visible Viewable from all directions.
- Full color 16 million colors via Red, Green & Blue LEDS.
- Individually controllable
	- » 170 pixels on DMX any DMX controller will work!
	- » 680 Using Vivid RGB 4–Universe controller
- IP66 Water projected in powerful jets...shall have no harmful effects
- Constructed "In-line" Allows for clean straight lines.
- Modular Connectorized cables & accessories
- UV Resistant
- Warranteed for 18 months That's two holiday seasons! Standard Configuration:
	- has 8" pixel spacing
	- has 21 Pixels per string , 14 feet long
	- Maintains spacing between interconnected strings

### Animated Lighting Compatibility

- Compatible with Animated Lighting's Pixel Driver controller
- Programable with the MonsterBrain/MP3 controller
- Networkable with existing Animated Lighting light controllers.
- Available with:
	- » Multiple pre-programmed shows
	- » Custom programming
	- » On-site support
	- » Complete Design services

### Pixel360 strings can be used:

- On Bushes or trees
- To Outline Windows, Doors, Roofs or Gutters
- To line driveways or sidewalks
- Mount on frames of any shape or design

# What's Included

with Animated Lighting RGB Arch and Mini Tree

(1) Animated Lighting Pixel Driver Controller with integral power supply and (2) Outputs.

(2) Vivid RGB Pixel360º string bundles, each containing: (2) Pixel360º strings (2) Jumper cables

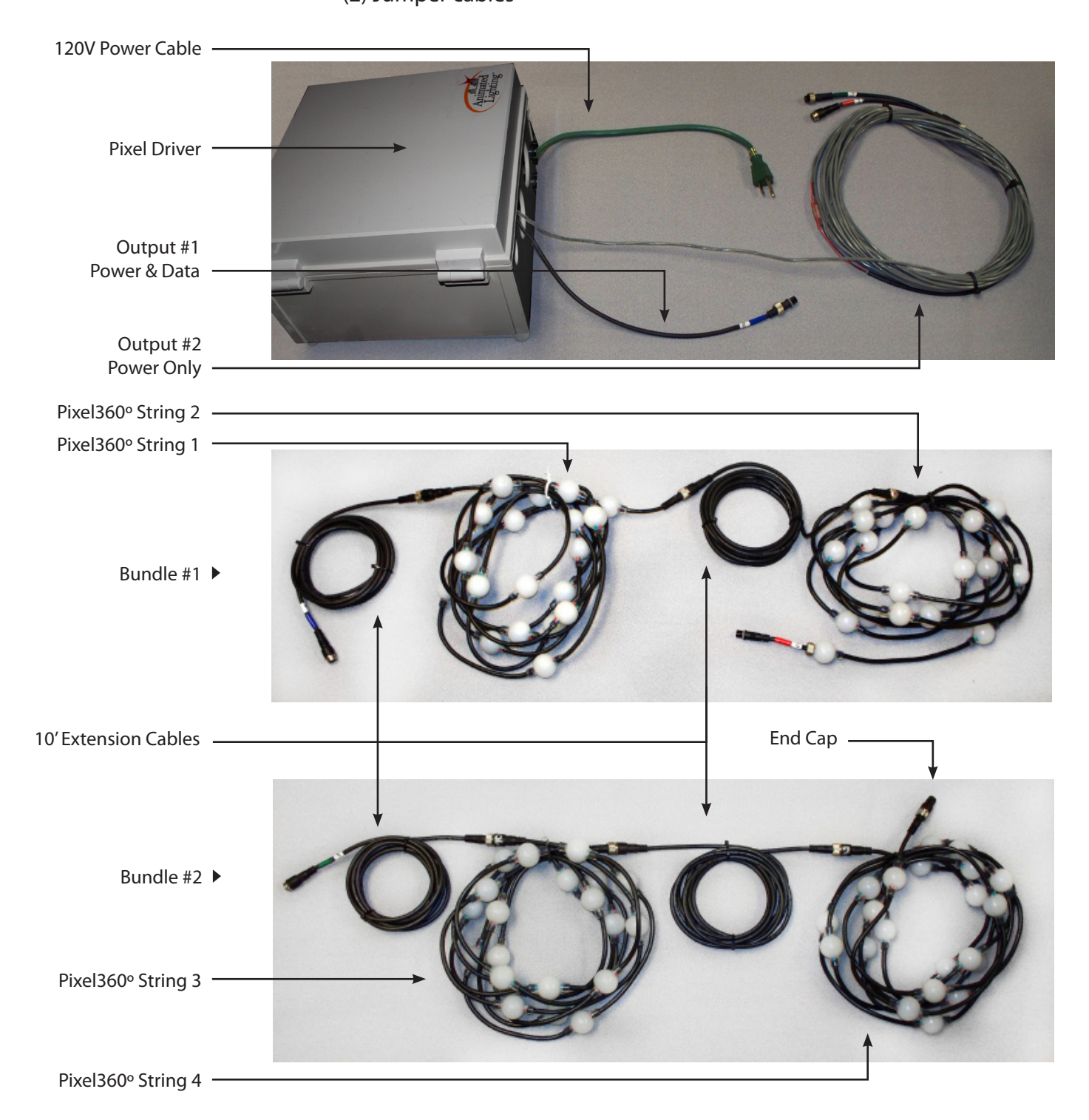

### Connections Explained

All system connectors are keyed for easy, safe connections. Be sure to properly align these keys when making connections, and do not force plugs incorrectly.

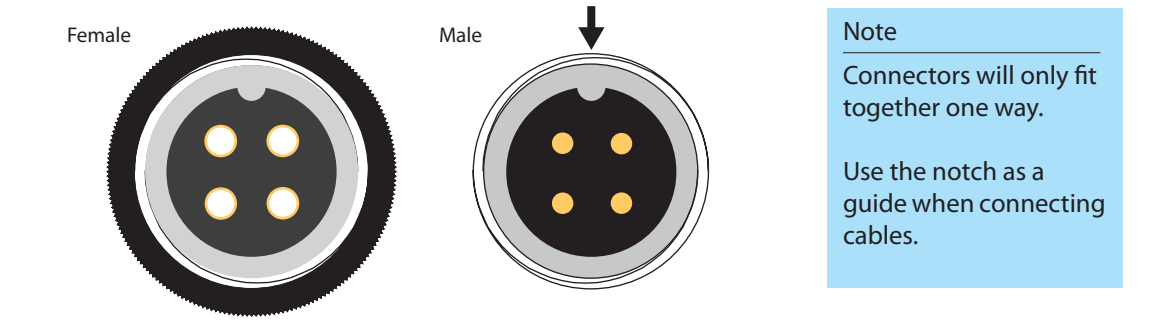

Each connection is color-coded by Animated Lighting, either red, green or blue. Attach the connectors as shown in the connection diagrams (see pages 7 or 10), being sure to match colored connections properly.

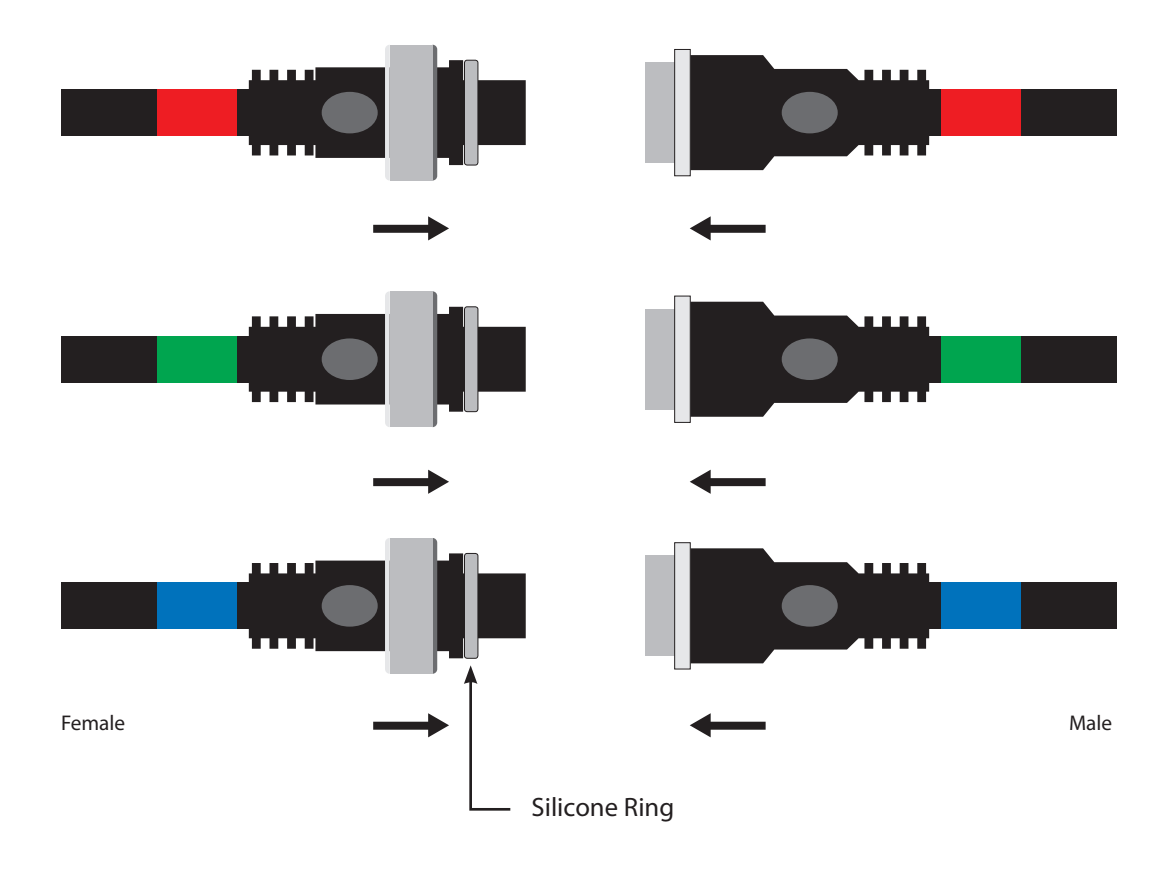

Simply press the male connector into the female connector, then hand-tighten the screwcap for a watertight connection.

#### Note

The silicone rings can fall off. Please contact us for replacements if needed.

# **Tutorials**

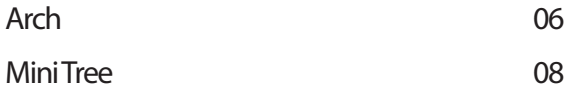

# Arch Setup

In this setup, we will use cable ties to secure Vivid RGB Pixel360º strings onto Animated Lighting arch frames.

- Find the center pixel. Each string has 21 pixels, the 11th is the very center. Step 1
- Using two cable ties, Secure it to the top side of the arch at the center point. Install the cables ties about 1" from the side of the pixel. Step 2

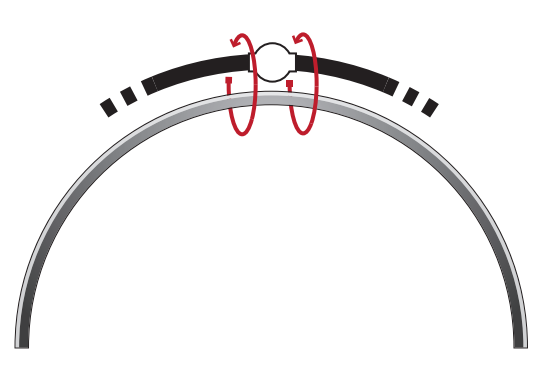

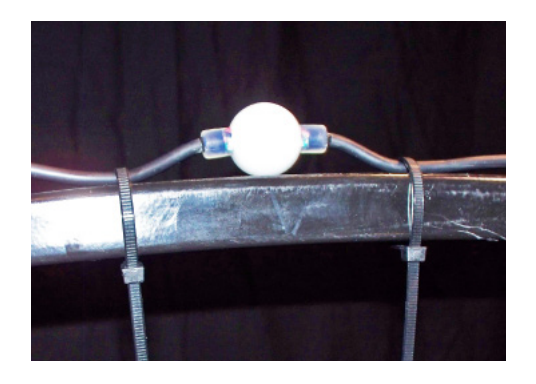

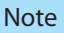

Do not install the cable ties too close to the pixels. This will put too much strain on the wires.

Step 3 Continue securing the string to the arch frame with cable ties until all are fastened.

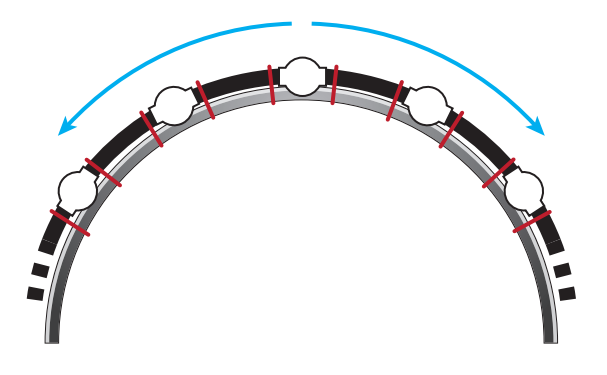

### Arch Setup (con't.) Connection Diagram

#### Step 4 Connect the control systems and LED pixel strings as shown in the diagram below.

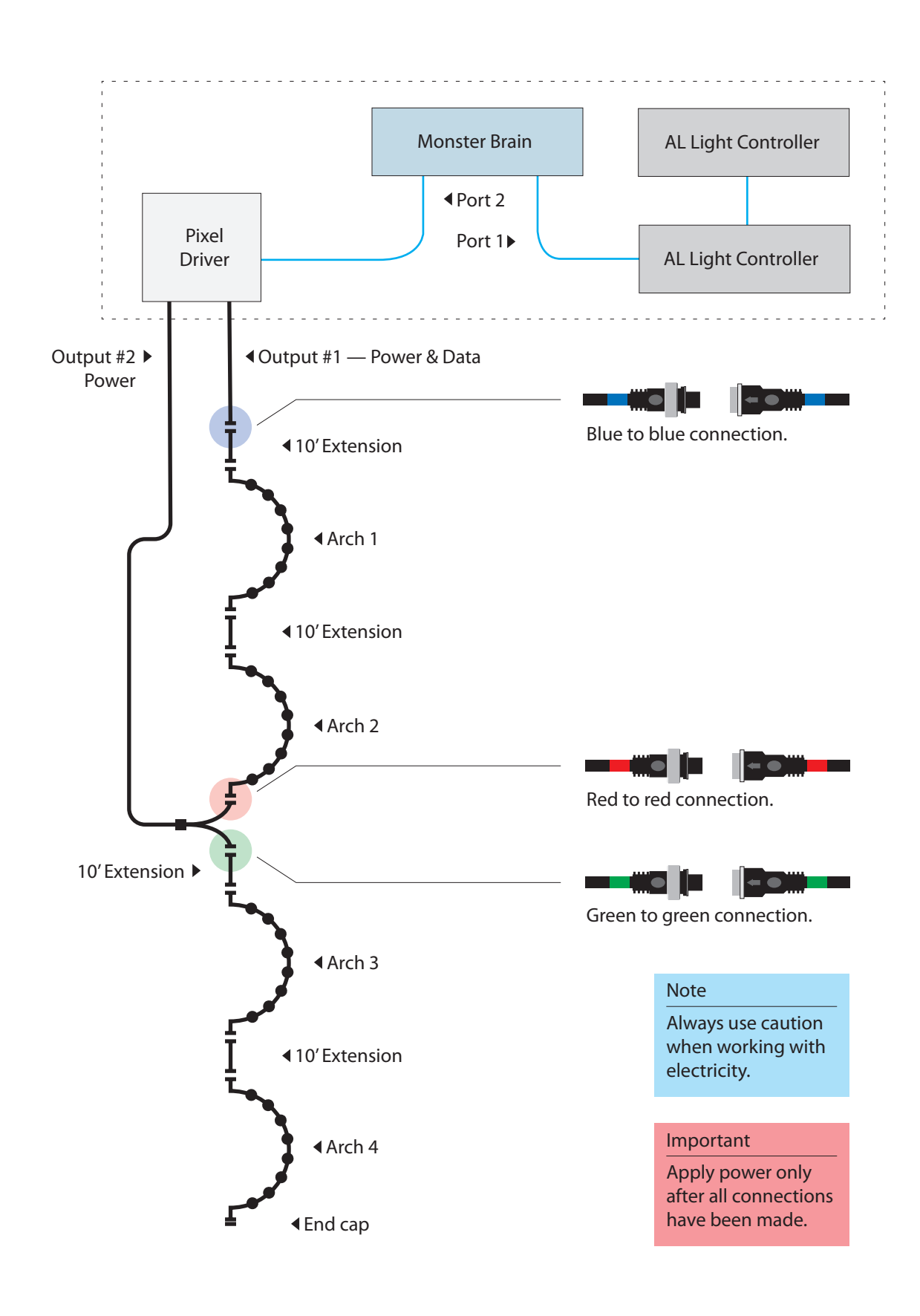

## Mini Tree Setup

In this setup, we will use cable ties to secure Vivid RGB Pixel360º strings onto Animated Lighting Mini Tree frames.

Secure the first pixel on the string to any point near the bottom of the mini tree frame with a cable tie, starting at the end with the male connector. Step 1

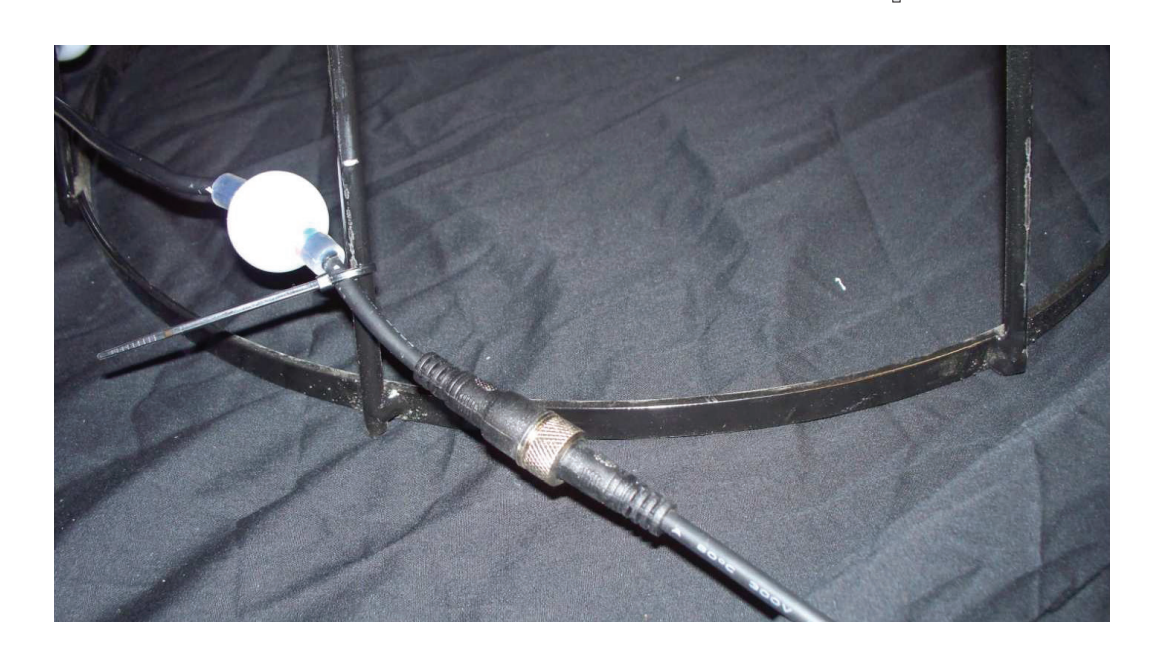

Continue securing the string to the tree frame with cable ties until all are fastened, moving upwards in a spiral. Step 2

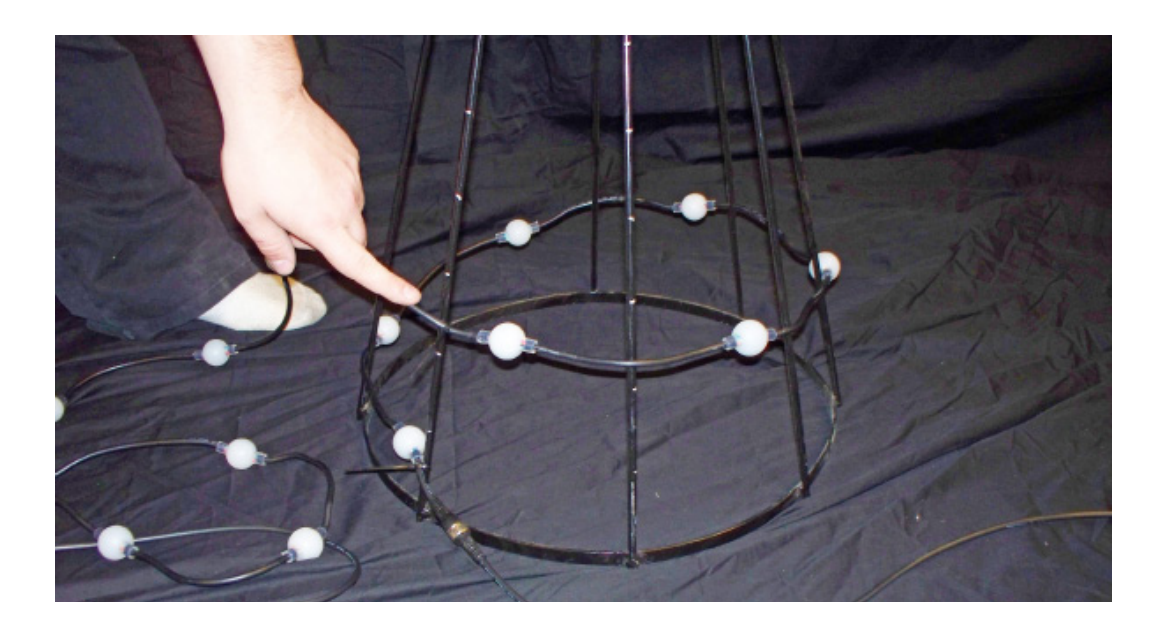

# Mini Tree Setup (con't.)

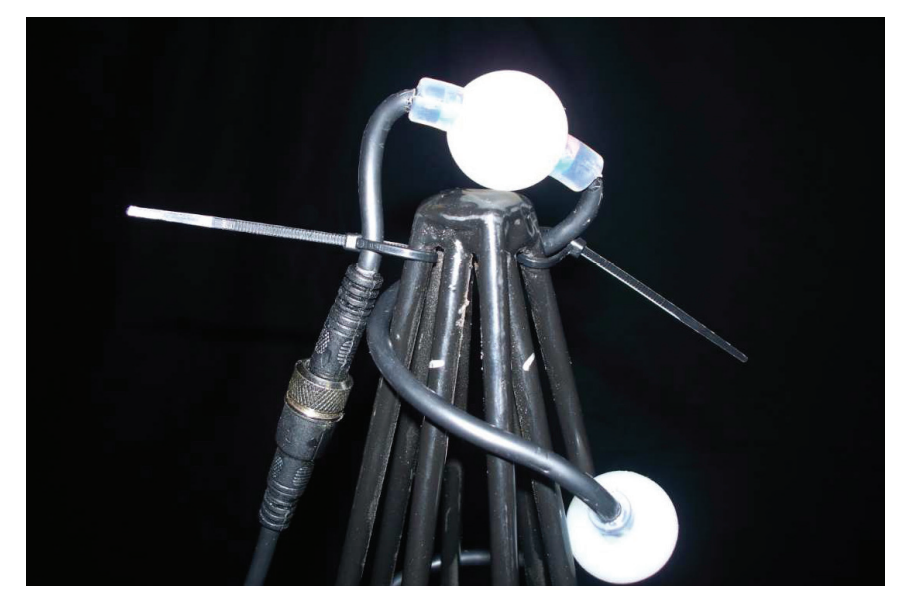

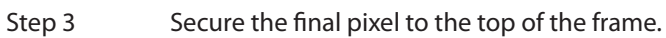

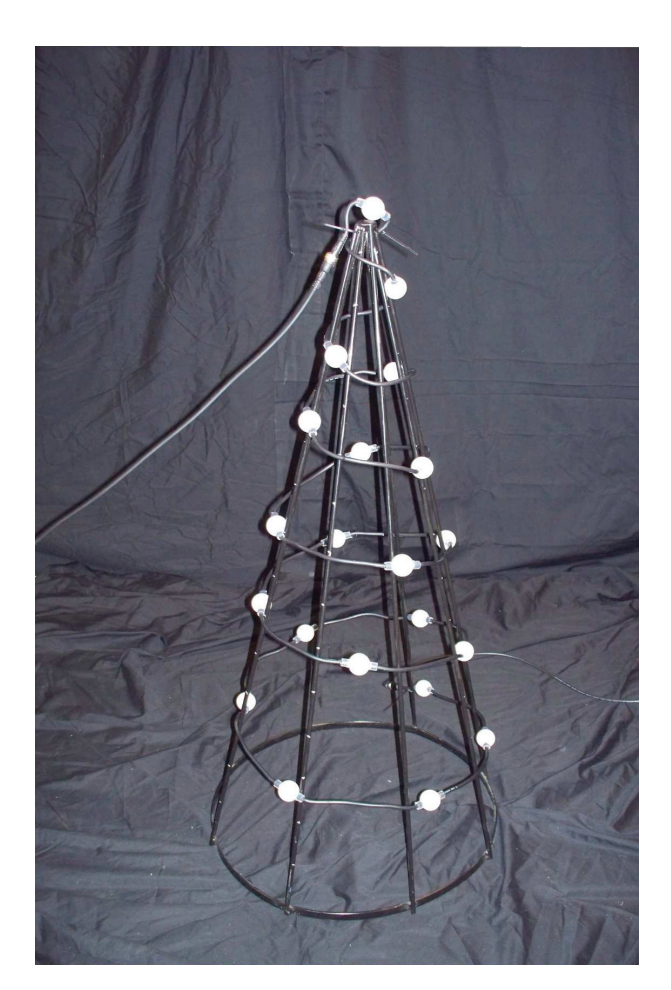

Completed Mini Tree Frame

Mini Tree Setup (con't.) Connection Diagram

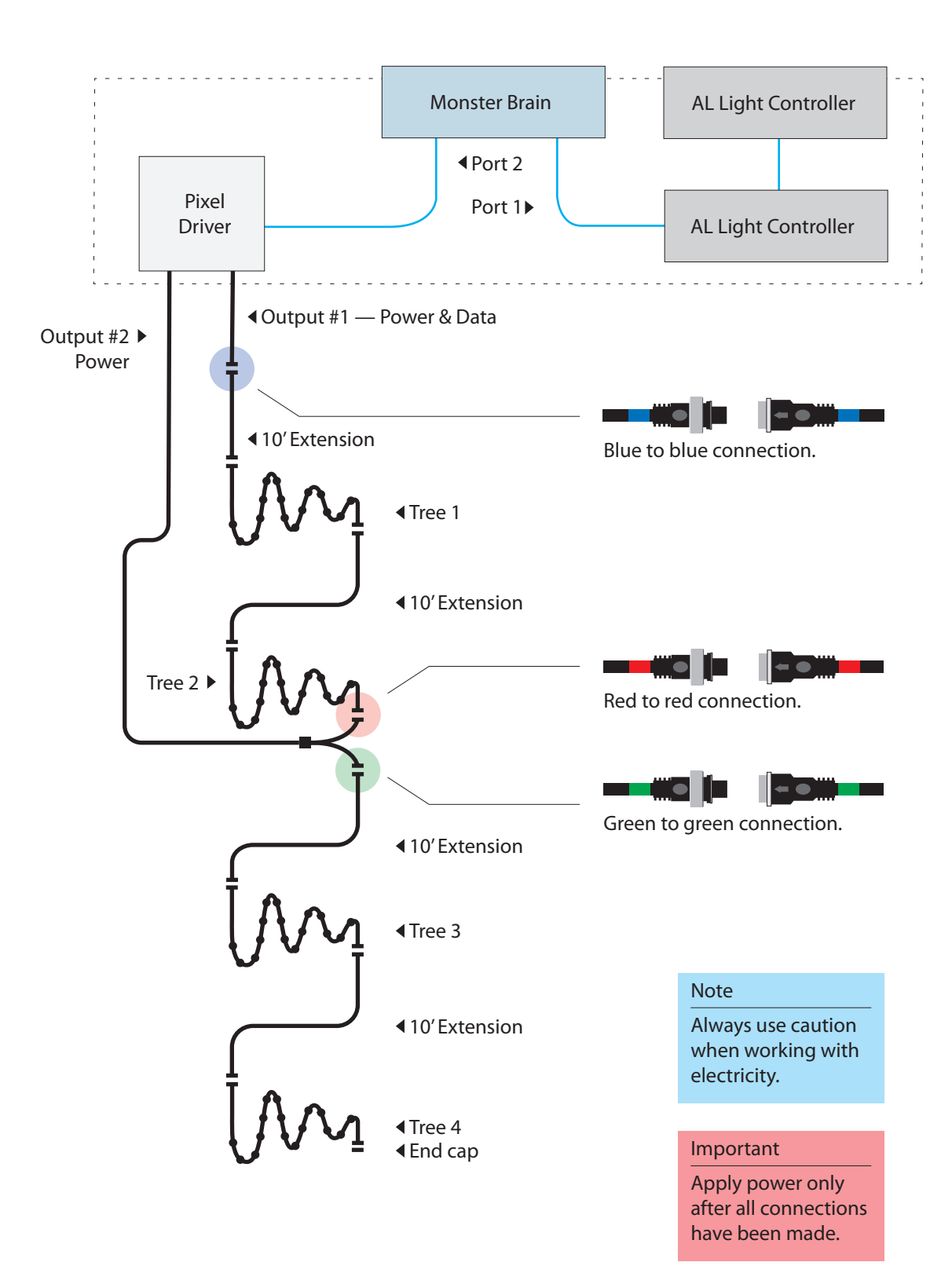

# Contact Us for Support

For sales inquiries, please email us at

### sales@animatedlighting.com

For technical support, please email us at

### support@animatedlighting.com

For sales or support, you can reach us by phone at

(816) 941-0400